# NUCLEAR FORENSICS

A COMPUTER VISUALIZATION APPROACH TO A SCIENTIFIC SEARCH PROBLEM -CHARLES WANG, MIMS 2014

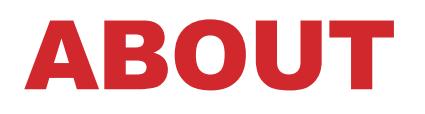

- **Team:** Fredric C. Gey (PI), Ray Larson (co-PI), Electra Sutton (Scientist), Chloe Reynolds, David Weisz
- **Affiliation:** School of Information, Institute for the Study of Societal Issues, Dept. of Nuclear **Engineering**
- **Funding:** National Science Foundation Grant: #1140073
- **Project Title:** Recasting Nuclear Forensics as a Digital Library Search Problem

## NUCLEAR SAFEGUARDS

- **Criminals or terrorists may obtain illicit nuclear materials from existing nuclear facilities**
- **Currently USA & Russia have 95% of all weapons grade nuclear material**
- **IAEA (International Atomic Energy Agency, Vienna)**
	- Dept. of Nuclear Safety and Security- safety infrastructure
	- Dept. of Safeguards- nuclear material verification

## NUCLEAR FORENSICS

- **The science of tracing the sources of smuggled nuclear material**
- **Since 1992, more than 800 incidents of interdicted nuclear material have been reported**
- **Key component of fighting global terrorism**

### FORENSIC FRAMEWORK

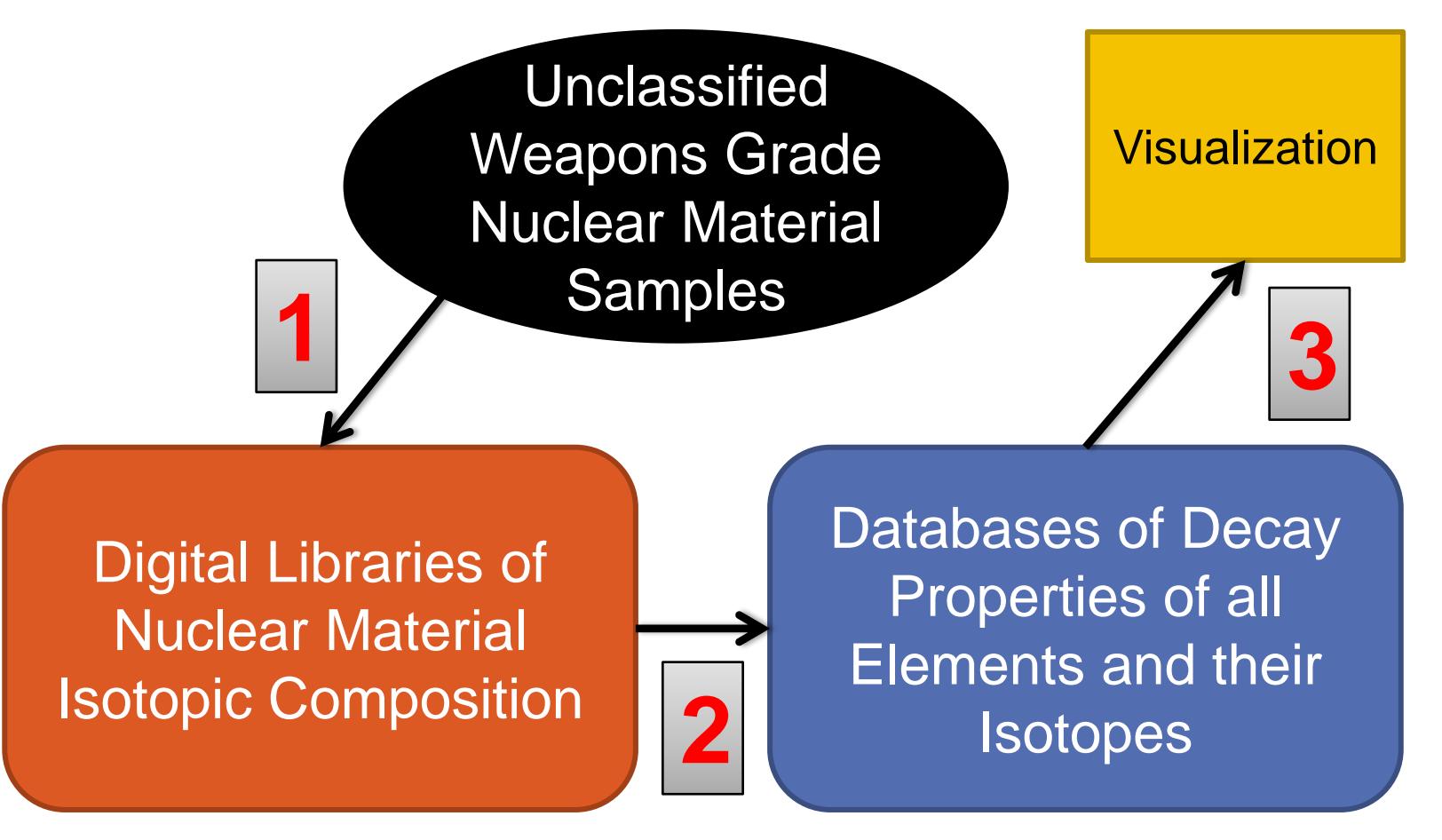

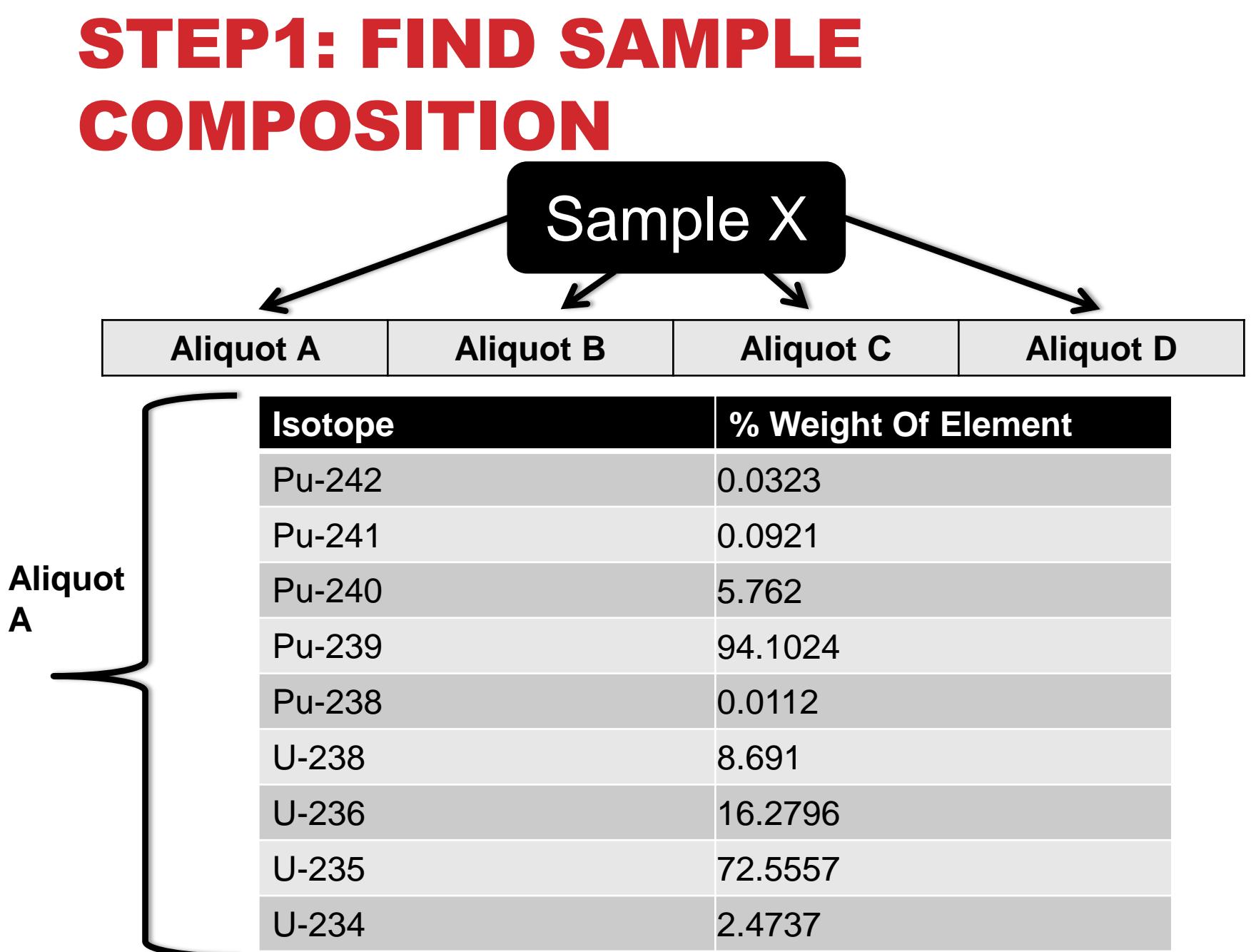

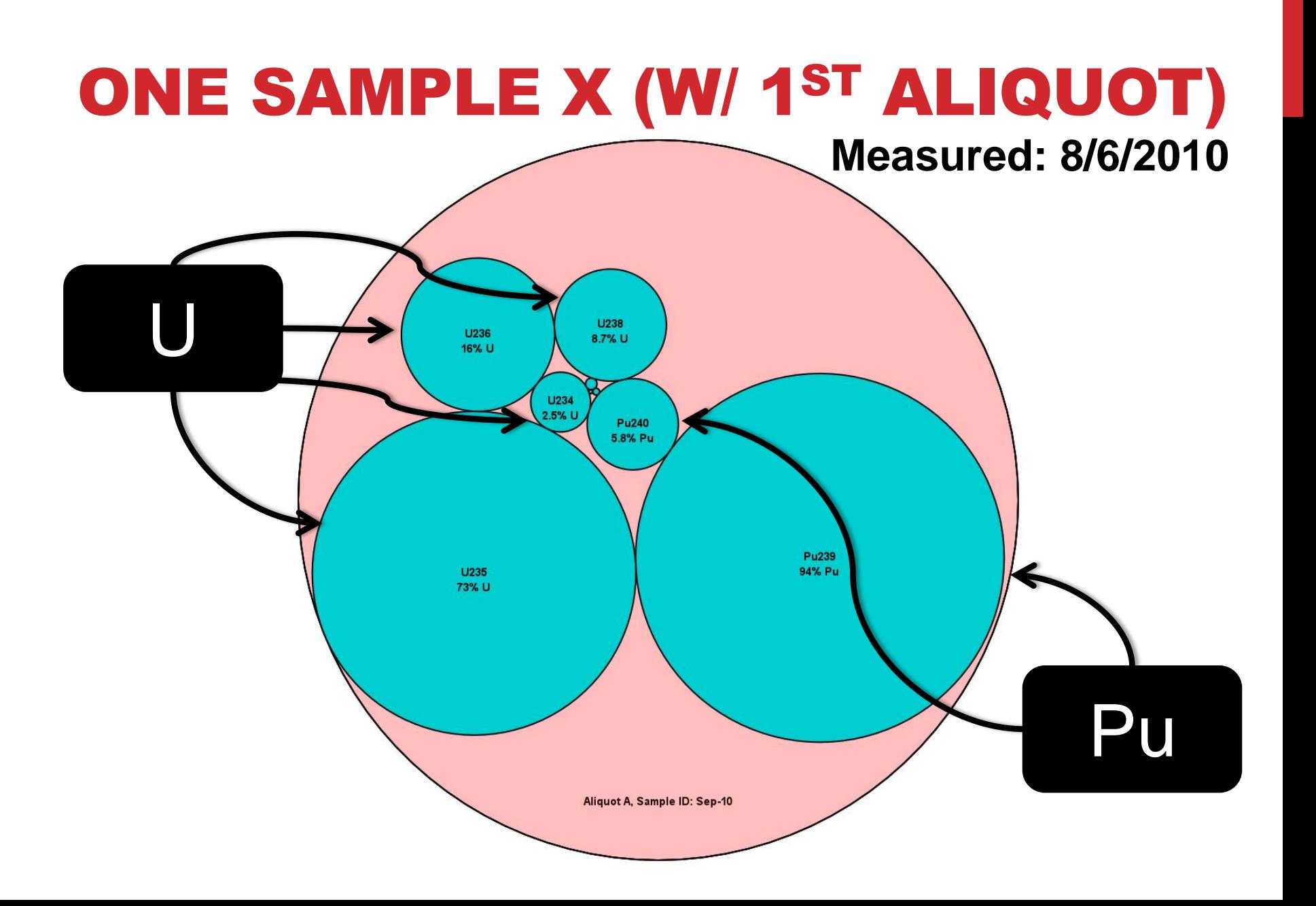

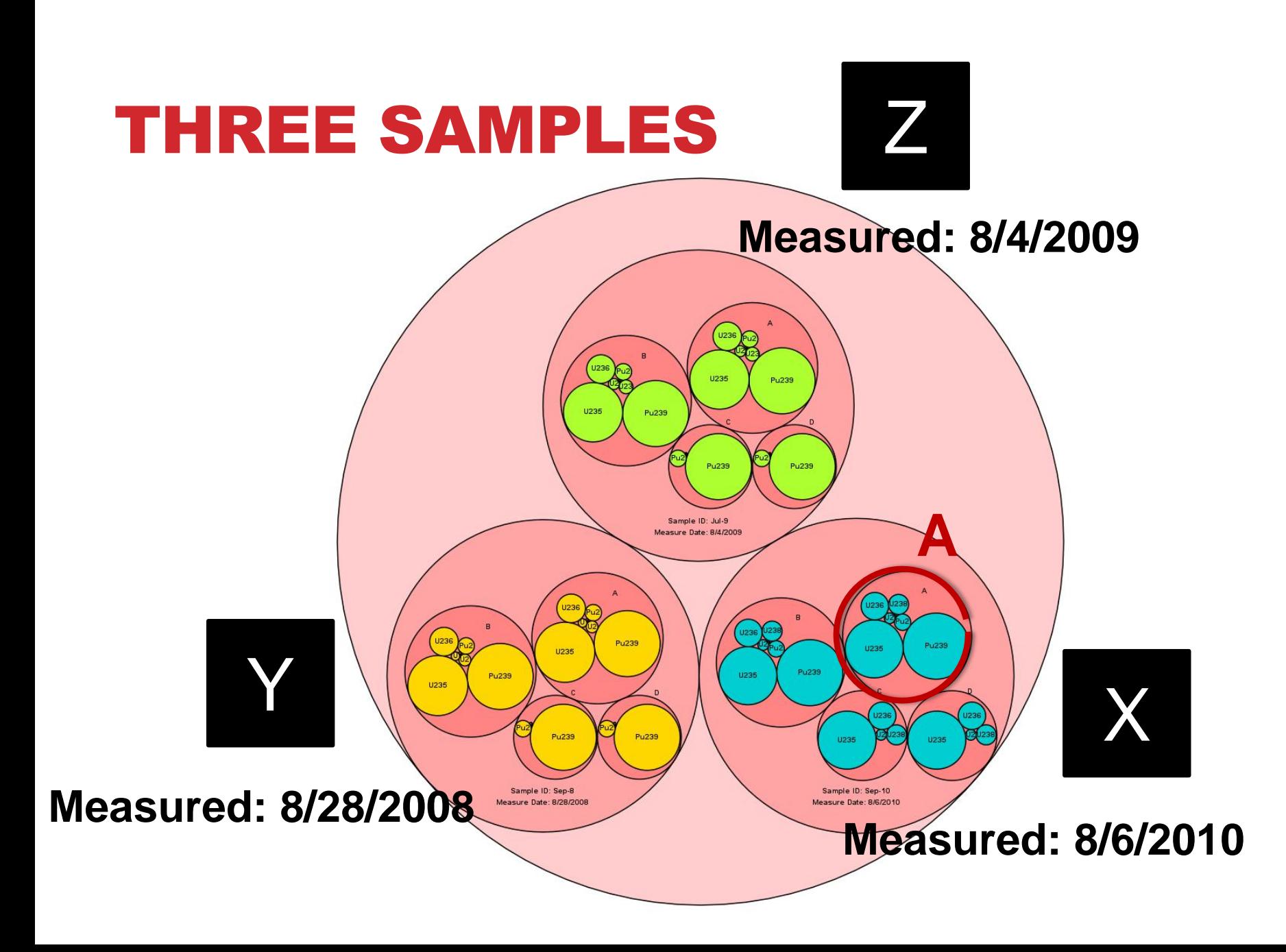

#### STEP2: FIND DECAY CHAINS FOR EACH ISOTOPE COMPONENT

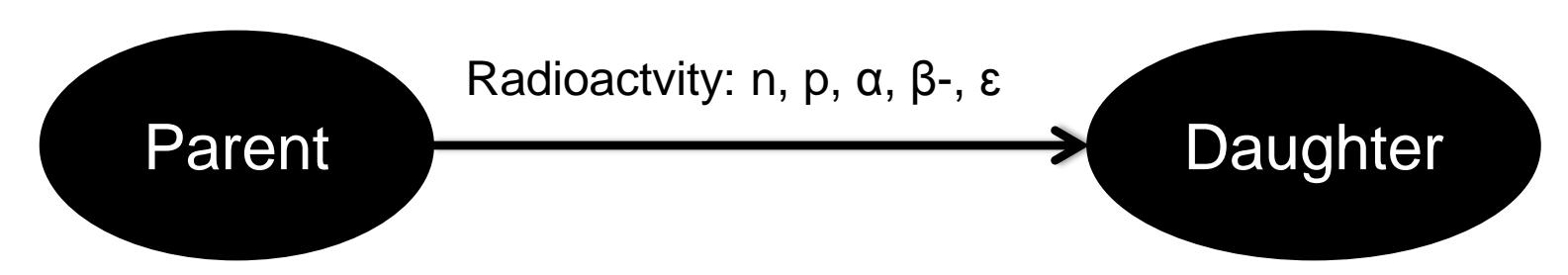

- **Built decay chains (directed-graph approach) from Nuclear Wallet Cards**
- **Wallet Cards:** Catalogues properties for ground and isomeric states of all known nuclides. Published by National Nuclear Data Center, Brookhaven National Laboratory.

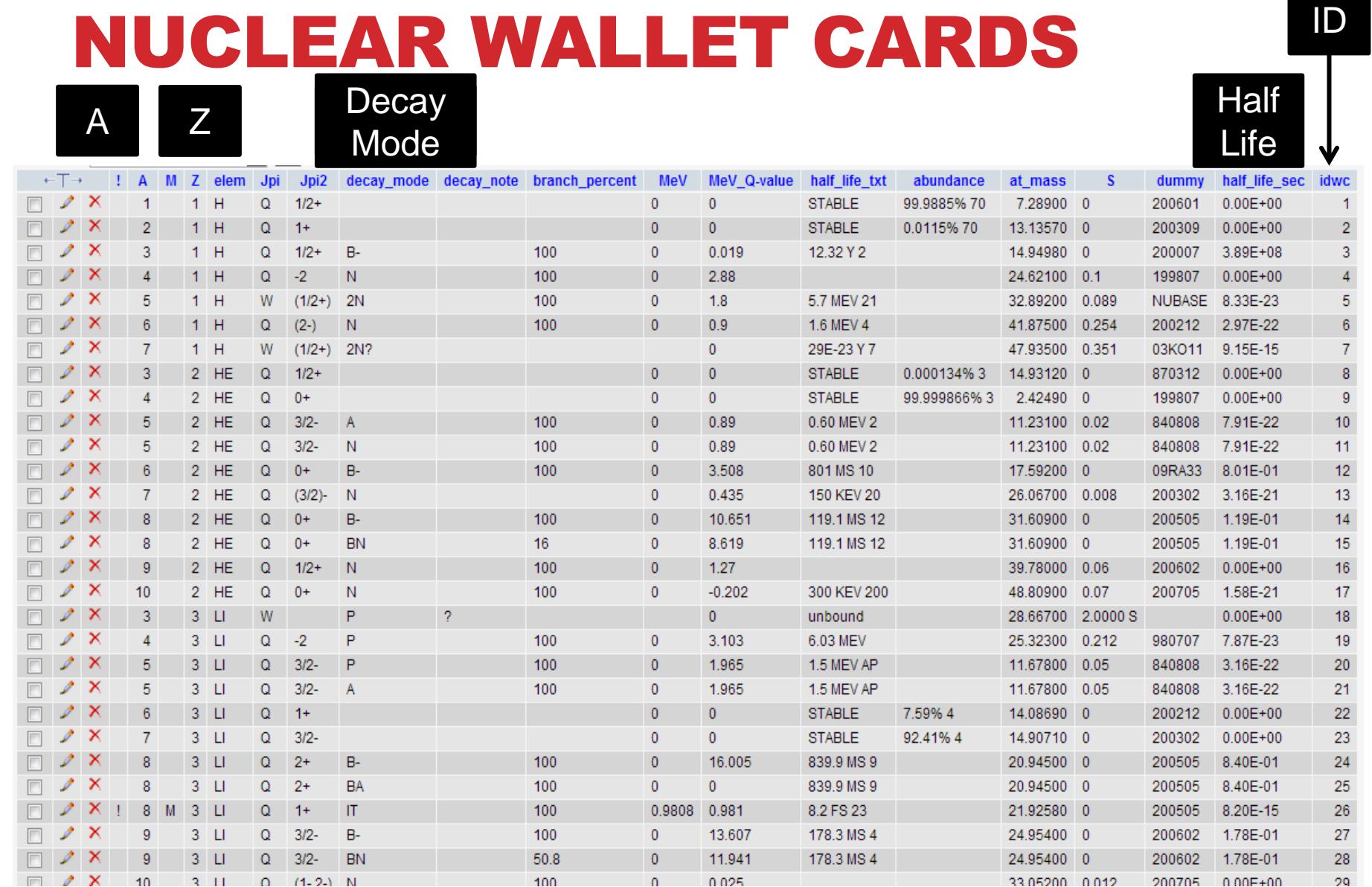

#### STEP2: FIND DECAY CHAINS FOR EACH ISOTOPE COMPONENT

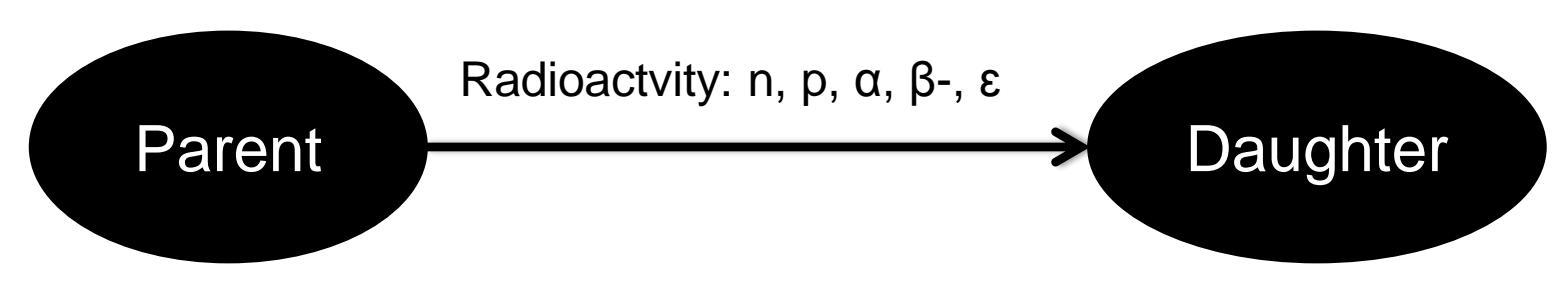

- **Built decay chains (directed-graph approach) from Nuclear Wallet Cards**
- **Wallet Cards:** Catalogues properties for ground and isomeric states of all known nuclides. Published by National Nuclear Data Center, Brookhaven National Laboratory.
- **Decay chain generation**: Given parent isotope, find daughters based on decay type.

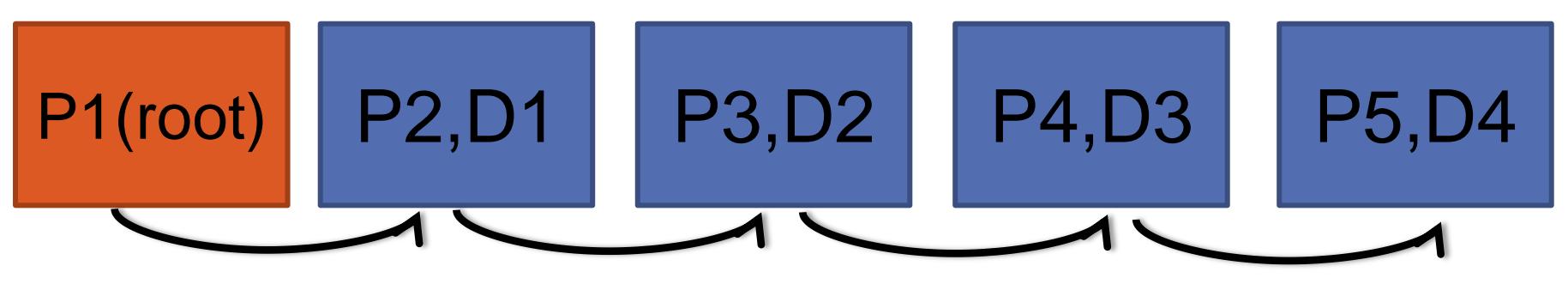

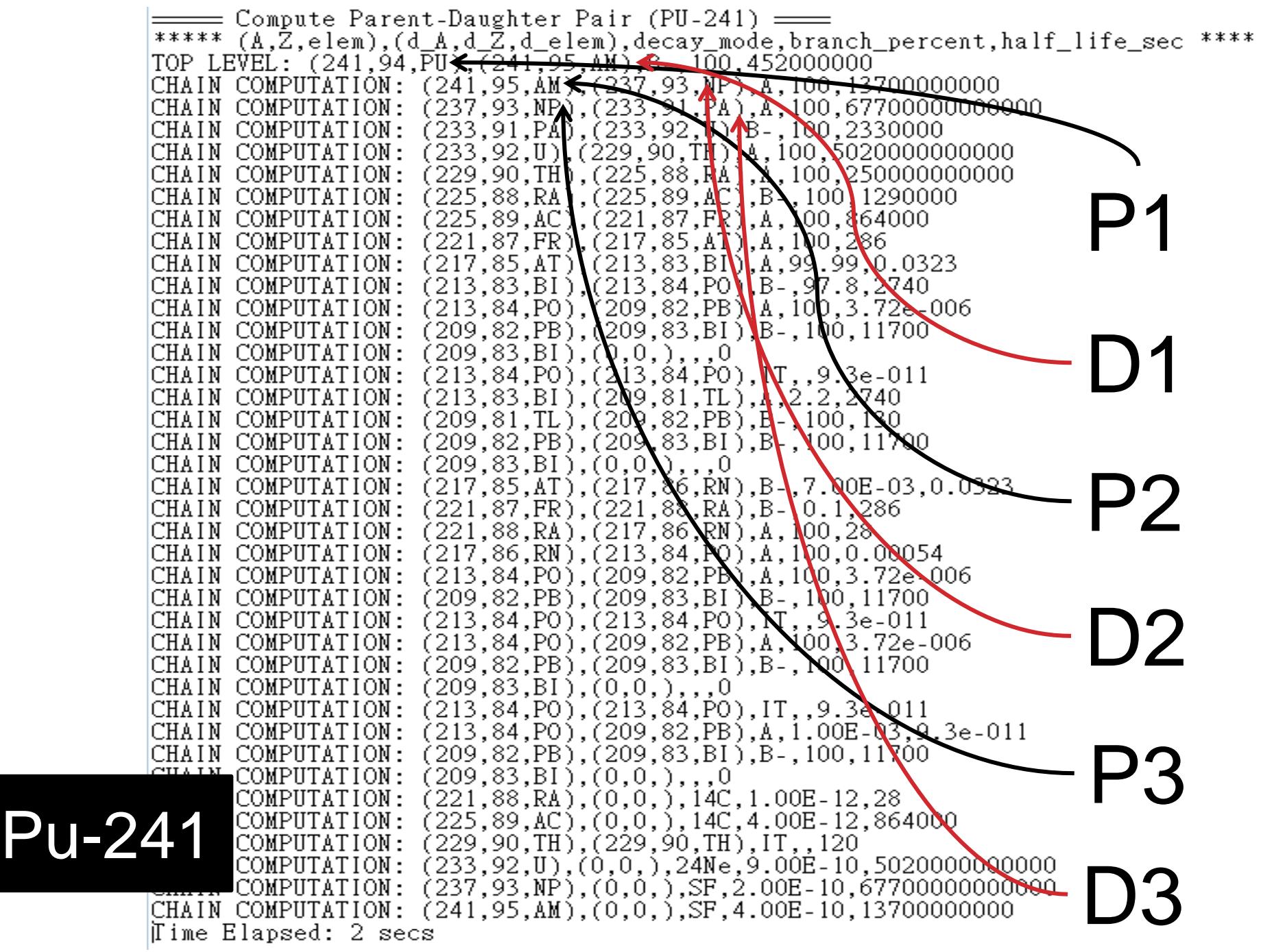

![](_page_12_Figure_0.jpeg)

![](_page_12_Figure_1.jpeg)

- Only 0.72% Natural Abundance
- Little Boy, Aug. 6, 1945 (Hiroshima)
- Weapon grade: U- $235 > 85\%$

![](_page_12_Figure_5.jpeg)

И

# PUTTING ALL TOGETHER

#### **Decay Activities of Sample X, Aliquot A**

![](_page_13_Picture_77.jpeg)

![](_page_13_Figure_3.jpeg)

# IMPLEMENTATION STANDARD AND FRAMEWORK

#### • **Scalable Vector Graphics (SVG)**

Our graphs are generated in SVG format, which is often used to define vector-based graphics for the Web. SVG is a W3C recommendation and integrates with other W3C standards such as the DOM and XSL. SVG images can be searched, indexed, scripted, and are scalable.

#### • **Data-Driven Documents (D3.js)**

D3.js is a Javascript library for manipulating documents based on data. D3, successor of the previous Protovis framework, employs largely available SVG, JavaScript and CSS languages for data visualization. The D3 framework is used to illustrate the circle packing visualization approach.

## FUTURE WORK

- **Want to know how much is left for certain isotopes after a given time T (isotopic fingerprint)**
	- Use Bateman's Equation (transient equilibrium):

$$
A_d = ([A_P(0)\frac{\lambda_d}{\lambda_d - \lambda_P} \times (e^{-\lambda_P t} - e^{-\lambda_d t})] \times BR) + A_d(0)e^{-\lambda_d t},
$$

- Ad: Daughter Activity
- Ap: Parent Activity
- ג: Decay Constant
- T: Half Life
- **Expand collaboration to forensics and data groups at LLNL and ORNL**
- **Begin to create nuclear forensics educational materials in collaboration with the UCB Nuclear Engineering Department**